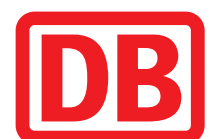

## **S8** Herrsching **◀▶** Flughafen/Airport <mark>ኡ</mark>

Umleitungen/Haltausfälle und Schienenersatzverkehr jeweils Nächte Mo./Di. bis Do./Fr.,

**Weitere Infos** erhalten Sie unter **089 55 89 2665** (Ortstarif) und hier unter **www.s-bahn-muenchen.de/baustellen**  Oder melden Sie sich für den kostenlosen E-Mail-Newsletter an: **www.s-bahn-muenchen.de/streckenagent**

**Wegen eventueller Gleis‰nderungen achten Sie bitte auf die Anzeigen und Ansagen. Bitte beachten Sie, dass in diesem Zeitraum weitere Bauarbeiten stattfi nden können, die auf gesonderten Plakaten und im Internet rechtzeitig bekannt gegeben werden.**

**Bahnland Wir fahren** für das **Bayern** 

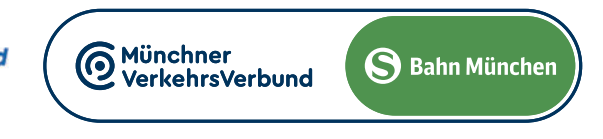

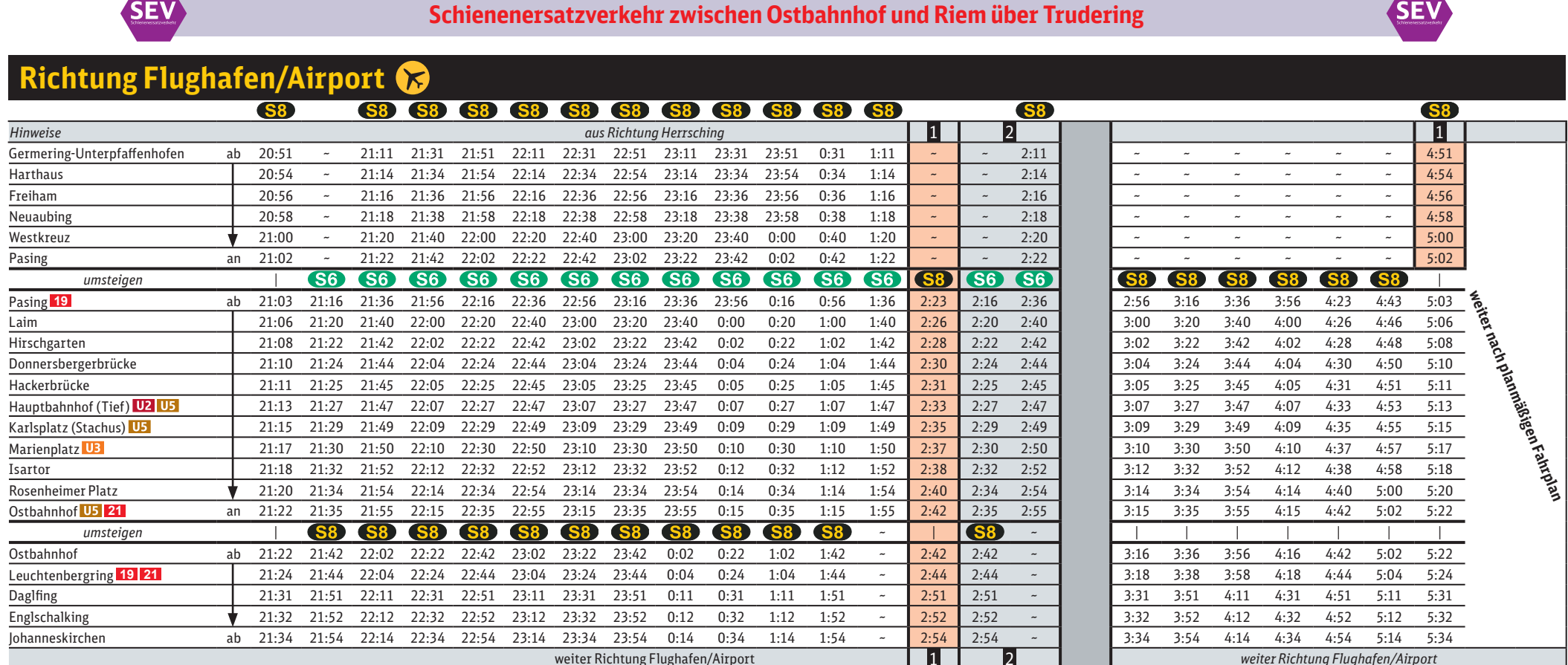

## 1 fährt nicht am 1.5., 9.5., 30.5.

2 fährt nur am 1.5., 9.5., 30.5.

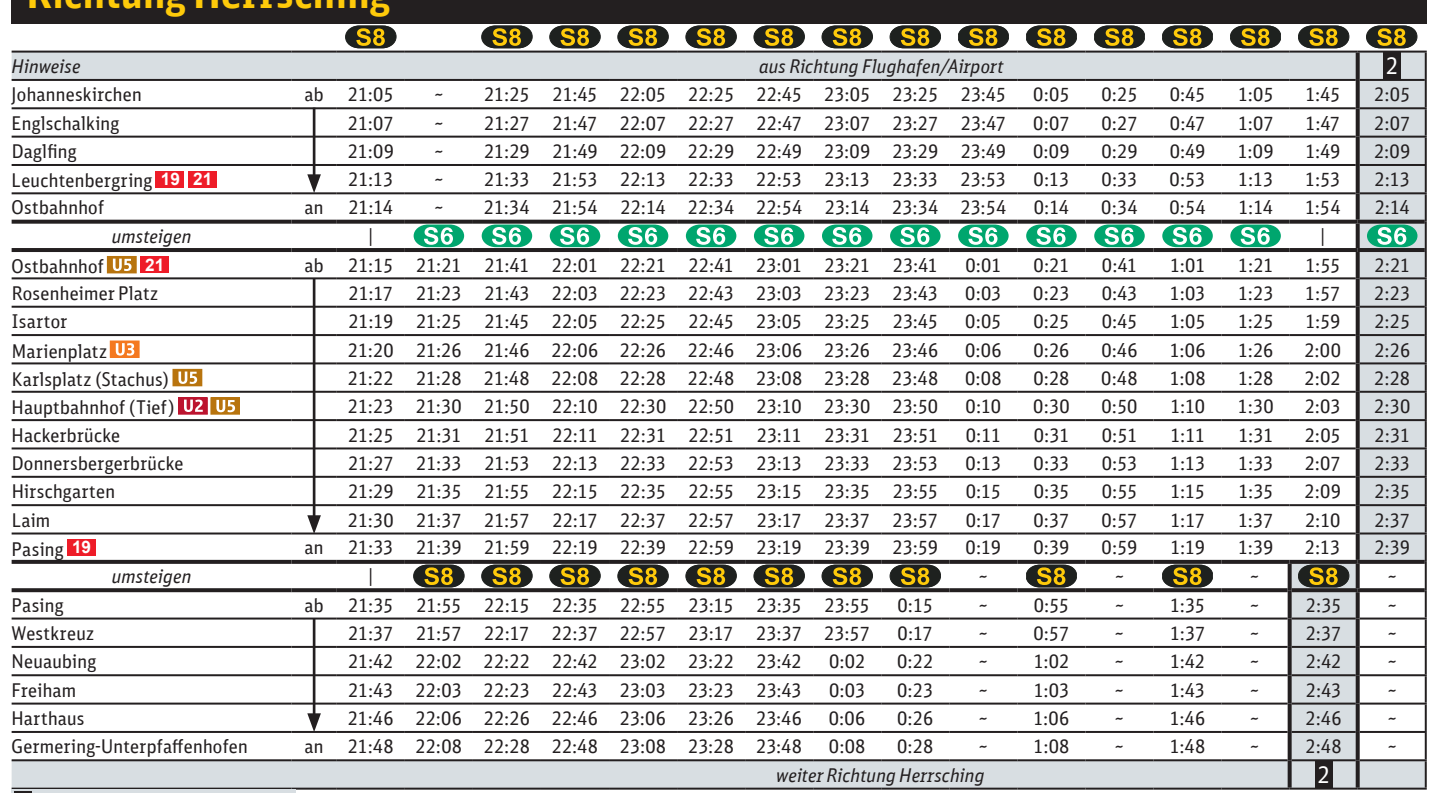

2 fährt nur am 1.5., 9.5., 30.5.

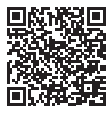

## **Richtung Herrsching**

von 2.4. bis 20.6.2024 (siehe Kalender)

jeweils 21.30 bis 4.40 Uhr

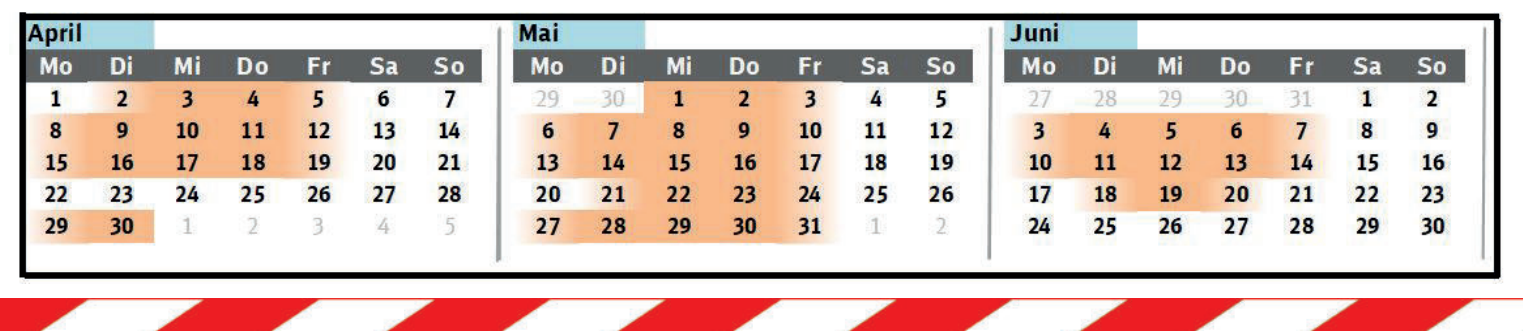

Umleitungen/Haltausfälle und Schienenersatzverkehr wegen Bauarbeiten zum elektronischen Stellwerk am Ostbahnhof. Züge in/aus Richtung Flughafern/Airport beginnen/enden am Ostbahnhof Gleis 2 oder 5. Züge in/aus Richtung Herrsching beginnen/enden in Pasing.

Zwischen Ostbahnhof und Pasing fährt nur die S 6 als einzige Line auf der Stammstrecke.